# Computational Structures in Data Science

# Lecture 2: Abstraction and Functions

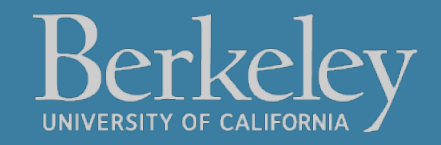

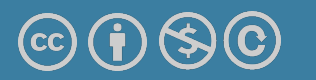

Michael Ball | UC Berkeley | https://c88c.org | © CC BY-NC-SA

### [Announcements](https://eecs.link/climate)

#### •Join the EECS 101 and DATA 001 Ed Discussions!

- https://eecs.link/join-ed
- •https://eecs.link/data-ed
- Hopefully not needed! Please, report any concerns about campus climate to the department. *You* are welcome h
- •https://eecs.link/climate

### Announcements – Waitlist and Exams

- •We are working to expand the course.
	- •Usually 10-15% people get off the waitlist.
	- •This year it keeps growing.  $\odot$
	- •**Keep up with the class!**
- •Section Signups Released Yesterday
	- •Please sign up and attend a regular section
	- Megasection: Useful if you want a little less interactivity.
	- We will track attendance, but not for a grade!
- •Exams (reminder):
	- •Midterm: Tue October 10
	- •Final: Thu Dec 14

### Links

- •Q&A Thread: https://go.c88c.org/qa2
- •Self-Check: https://go.c88c.org/2
- Website Google Calendar: https://c88c.org/fa23/week schedule.html

# Computational Structures in Data Science

# Abstraction

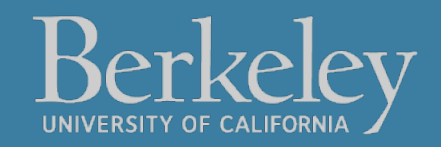

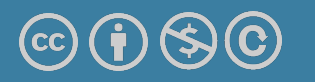

Michael Ball | UC Berkeley | https://c88c.org | © CC BY-NC-SA

#### Abstraction

- •Detail removal
	- "The act of leaving out of consideration one or more properties of a complex object so as to attend to others."
- •Generalization

"The process of formulating general concepts by abstracting common properties of instances"

• Technical terms: Compression, Quantization, Clustering, Unsupervized Learning

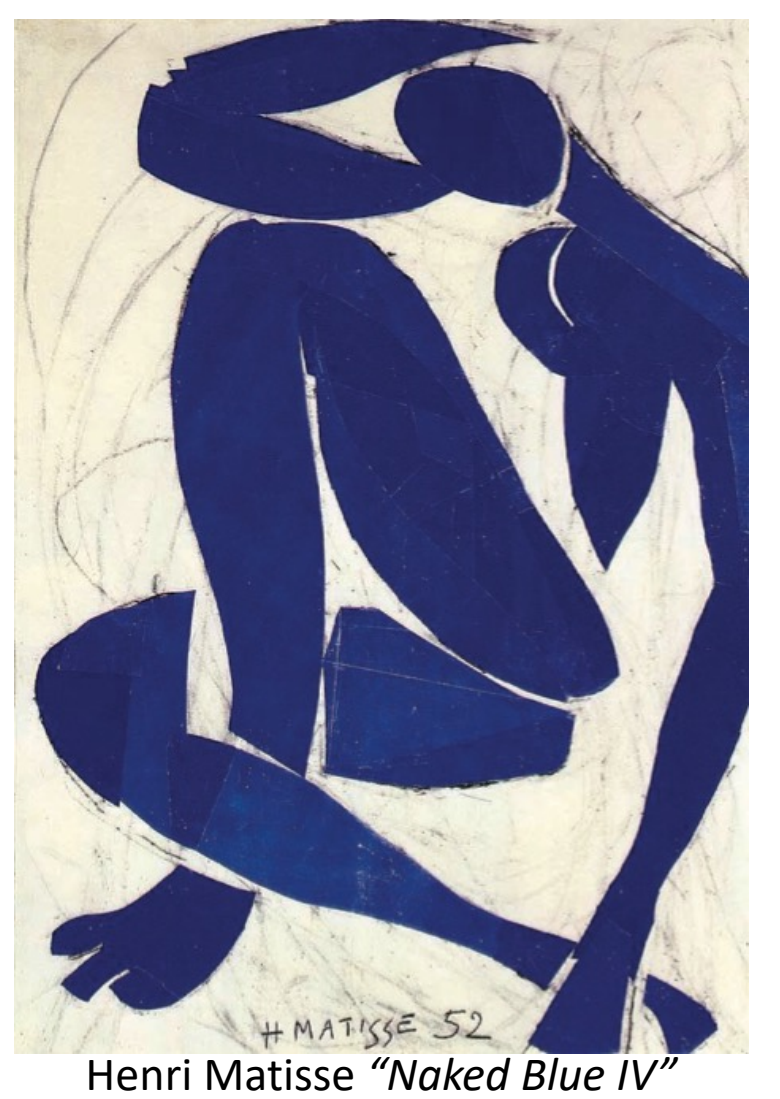

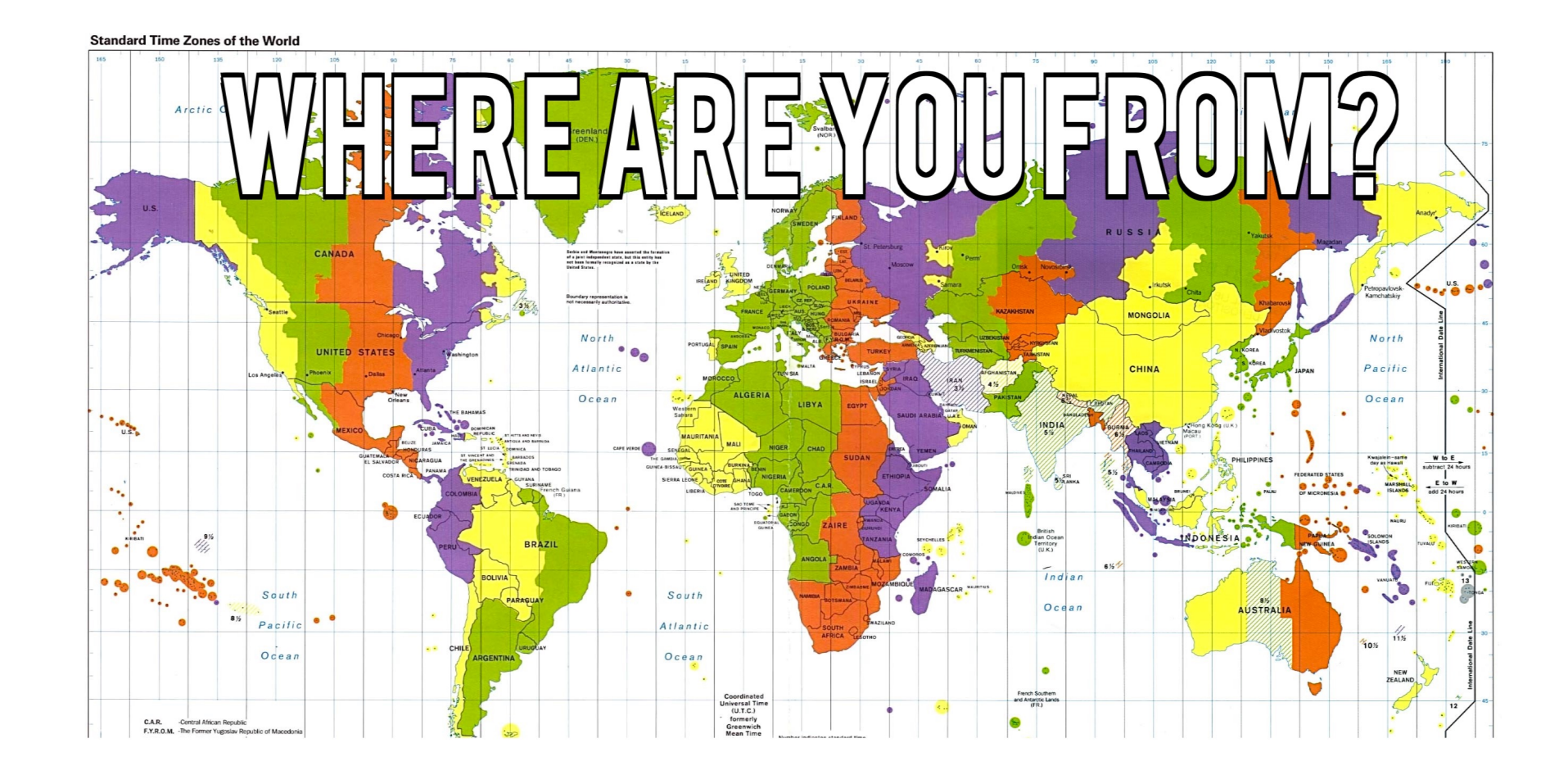

#### Where are you from?

Possible Answers:

- Planet Earth
- Europe
- •California
- The Bay Area
- San Mateo
- 1947 Center Street, Berkeley, CA
- 37.8693° N, 122.2696° W

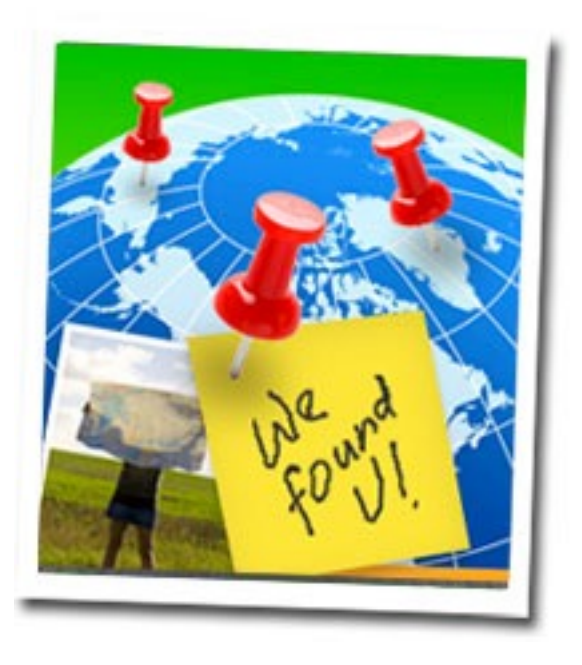

### All correct but different levels of abstraction!

#### Detail Removal (in Data Science)

- You'll want to look at only the interesting data, leave out the details, zoom in/out…
- •Abstraction is the idea that you focus on the essence, the cleanest way to map the messy real world to one you can build
- Experts are often brought in to know what to remove and what to keep!

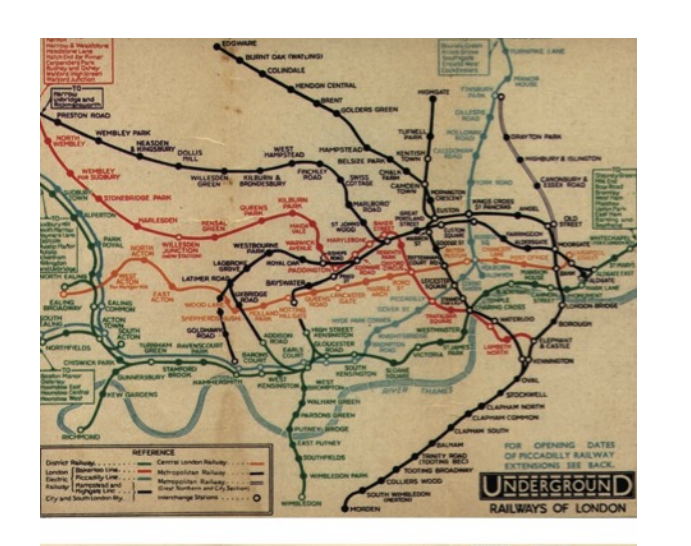

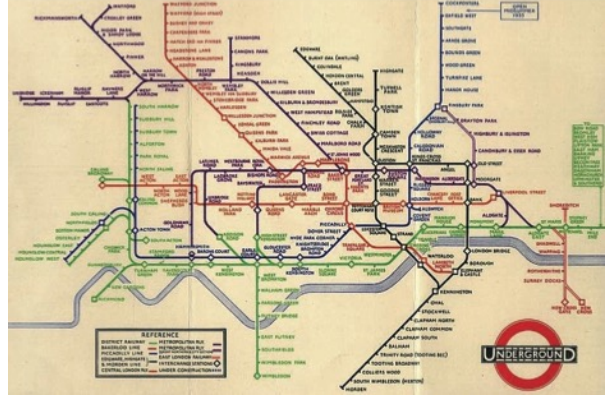

The London Underground 1928 Map & the 1933 map by Harry Beck.

#### The Power of Abstraction, Everywhere!

- •Examples:
	- •Math Functions (e.g., sin x)
	- •Hiring contractors
	- •Application Programming Interfaces (APIs)
	- •Technology (e.g., cars)
- •Amazing things are built when these layer
	- •And the abstraction layers are getting deeper by the day!

*We only need to worry about the interface, or specification, or contract NOT how (or by whom) it's built*

#### **Above the abstraction line**

**Abstraction Barrier (Interface)** (the interface, or specification, or contract)

#### **Below the abstraction line**

*This is where / how / when / by whom it is actually built, which is done according to the interface, specification, or contract.*

#### Abstraction: Pitfalls

- •Abstraction is not universal without loss of information (mathematically provable). This means, in the end, the complexity can only be "moved around"
- •Abstraction makes us forget how things actually work and can therefore hide bias. Example: AI and hiring decisions.

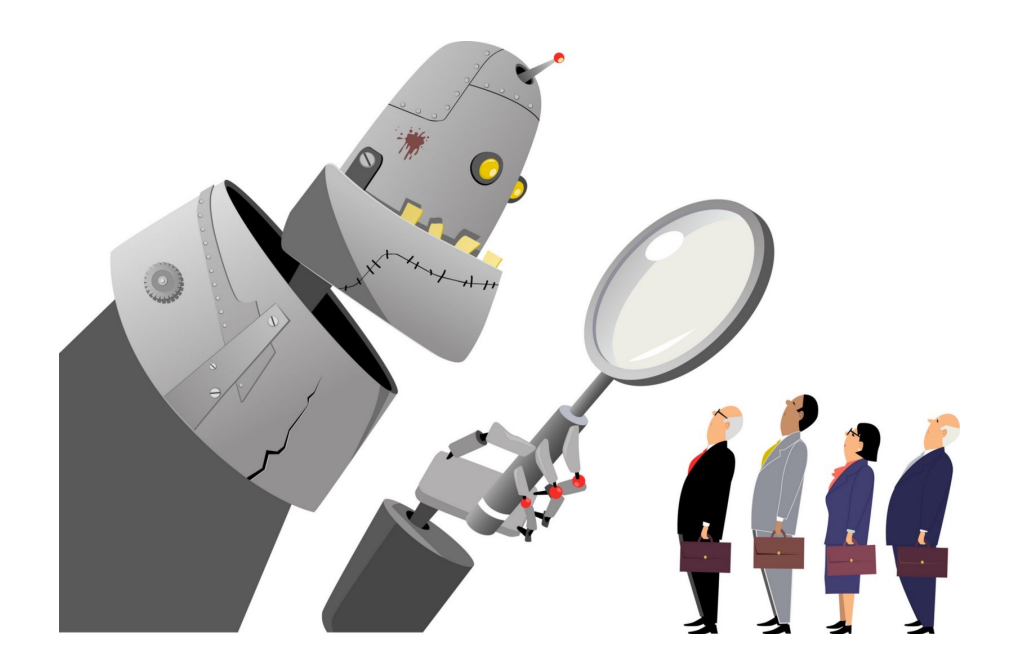

•Abstractions can formalize a design or pattern. When something doesn't follow that pattern–perhaps a new use

#### **Human-readable code (programming language)**

```
def add5(x):return x+5
def dotwrite(ast):
   nodename = getNodename()label=symbo\bar{l}.symnonlinearized (int(ast[0]),ast[0])print '%s [label="%s' % (nodename, label),
   if isinstance(ast[1], str):
      if ast[1].strip():
         print ' = \sqrt[3]{s''}; \sqrt[3]{s} ast[1]
       else:
         print ""]"
   else:
       print "];'
       children = []for n, child in enumerate(ast[1:]):
          children.append(dotwrite(child))
       print '%s -> {' % nodename,
       for name in children:
          print '%s' % name,
```
#### **Machine-executable instructions (byte code)**

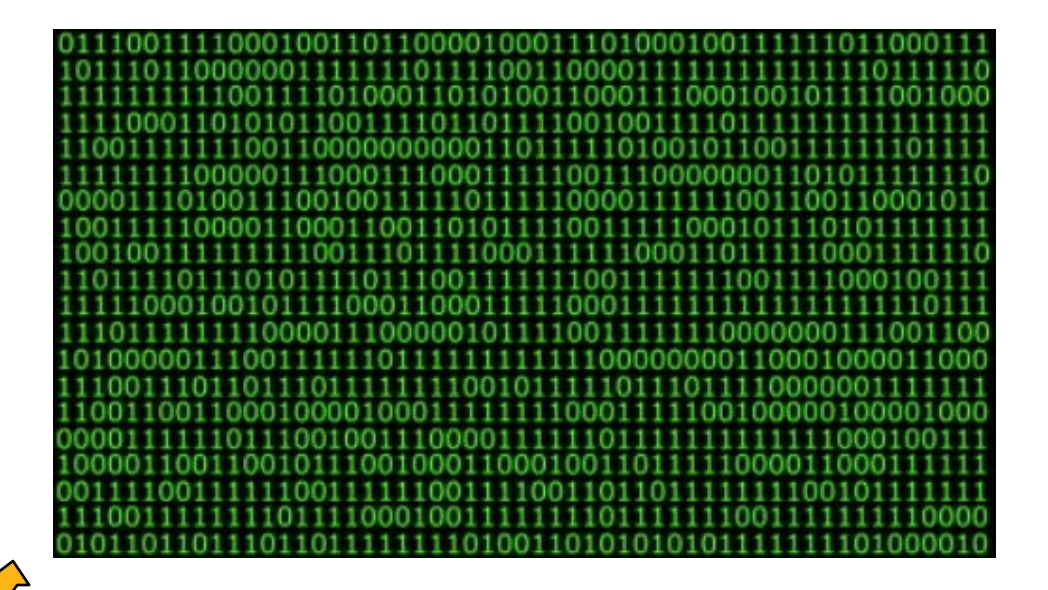

Compiler or Interpreter Here: Python

### Computers Are Built On Abstractions

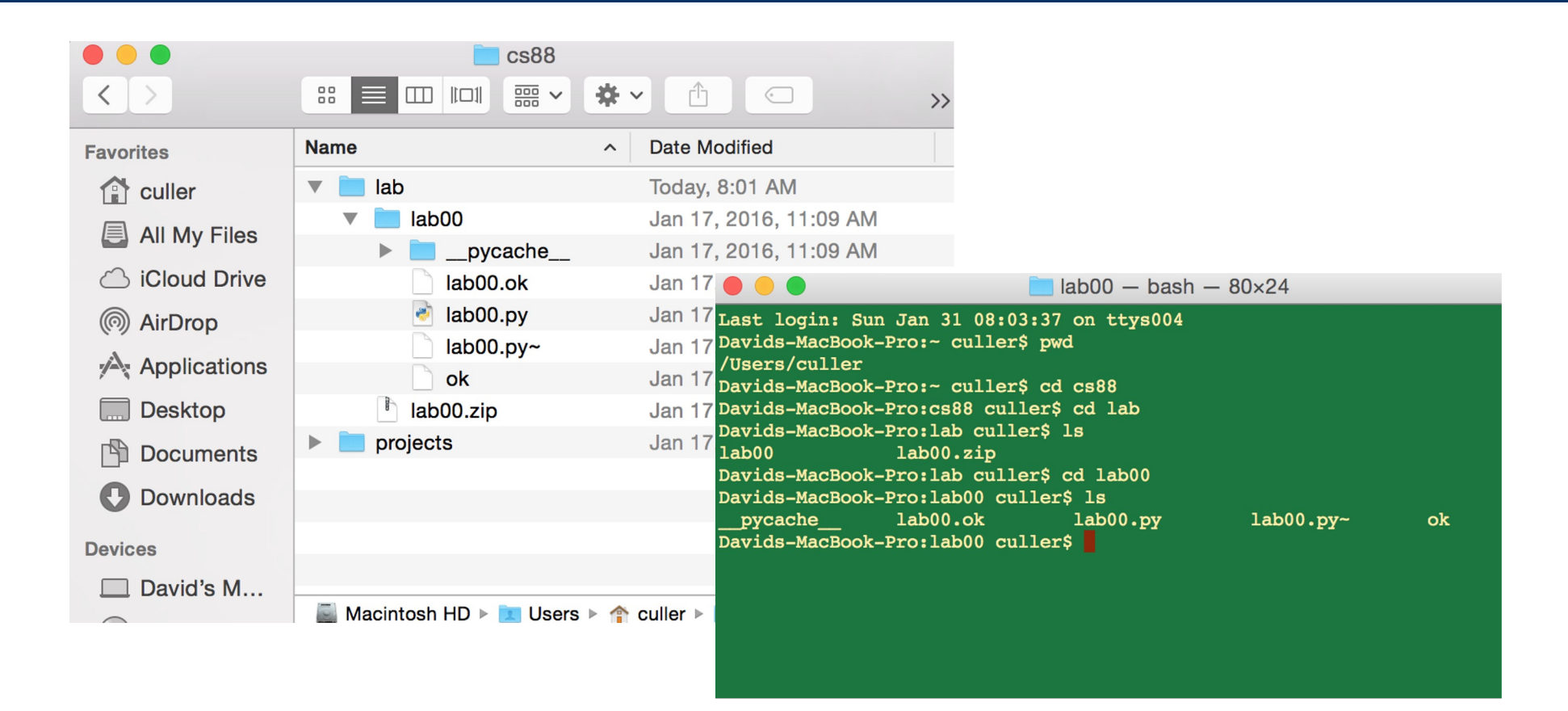

•Big Idea: Layers of Abstraction

–The *GUI* look and feel is built out of files, directories, system code, etc.

### Review:

#### •Abstraction:

•Detail Removal or Generalizations

•Code:

•Is an abstraction!

Computer Science is the study (and building) of abstractions

# Computational Structures in Data Science

# Python: Simple Statements

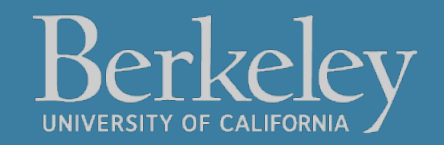

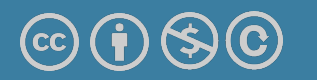

Michael Ball | UC Berkeley | https://c88c.org | © CC BY-NC-SA

# Learning Objectives

- •Evaluate Python Expressions
- •Call Functions in Python
- •Assign data to Variables

## Let's talk Python

- 
- •*Call* **expression max(0, x)**
- 
- 
- 
- •Control Statements: if …

# •**Expression 3.1 \* 2.6** •Variables my name •Assignment Statement my name = <expression> •**Define Statement: def function\_name(<arguments>):** for … while …

•Comments **\* # Text after the # is ignored.** 

### Boolean Expressions

#### •**Booleans** are Yes/No values.

- •In Python: True and False
- $\rightarrow$ ,  $\lt$ ,  $==$ ,  $!=$ ,  $\gt =$ ,  $\lt =$ , and, or
	- •Note the the *"double equals"*
- These expressions all return only True or False.
- •3 < 5 # returns True
	- •You can write  $3 < 5 == True -$ but this is redundant.
- •We'll keep practicing over time

### Python Statements and Expressions

- A *statement* is any particular piece of code
- In an *expression* we care about the return value

```
print('Welcome to C88C!')
course = 'C88C'
print('Welcome to ' + course + '!')
8 * 118 + 80
max(88, 61)
```
len('Berkeley')

### Live Coding Demo

- •Open Terminal on the Mac
- •Type python3
	- •We are now in the "interpreter" and can type code.
- •Python runs each line of code as we type it.
	- After each line, we see a result. This happens *only* in the interpreter.
- •It's a very useful calculator.
- •We can also run files!
- •python3 -i 02-Functions.py
	- $\cdot$   $-i$  : This means open the interpreter after running the file. It's optional
- •python3 ok …
	- This runs the file "ok" which is included with each lab / homework.

# Computational Structures in Data Science

# Python: Function Definitions

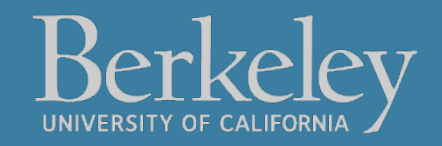

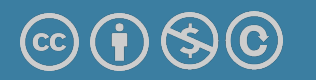

Michael Ball | UC Berkeley | https://c88c.org | © CC BY-NC-SA

# Learning Objectives

- •Create your own functions.
- •Use if and else to control the flow of code.

# Defining Functions

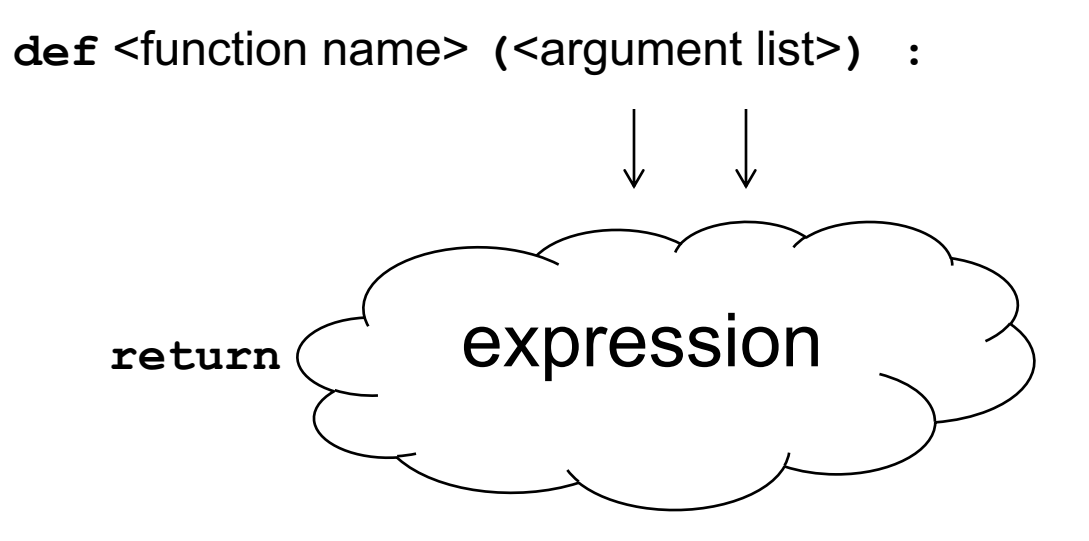

- •Abstracts an expression or set of statements to apply to lots of instances of the problem
- •A function should *do one thing well*

### Functions in Python

- •We "define" them with def
- •We typically name\_them\_using\_underscores ("Snake case")
- •The first line ends in a :
- •The body is indented by 4 spaces
- •Arguments (parameters) create 'names' that exist only in our function
- •Most functions will return a value, but some do not.

```
def greet(name):
     print("Hello, " + name)
```
Let's write a simple function which returns 8 more than the number.

We will *call* this function by writing add\_8(80). Inside, the name num will become the value 80.

```
def add_8(num):
   """add 8 to the input num
    >>> add_8(80)
    88
   66 99 99 return 8 + num
```
### Functions: Example

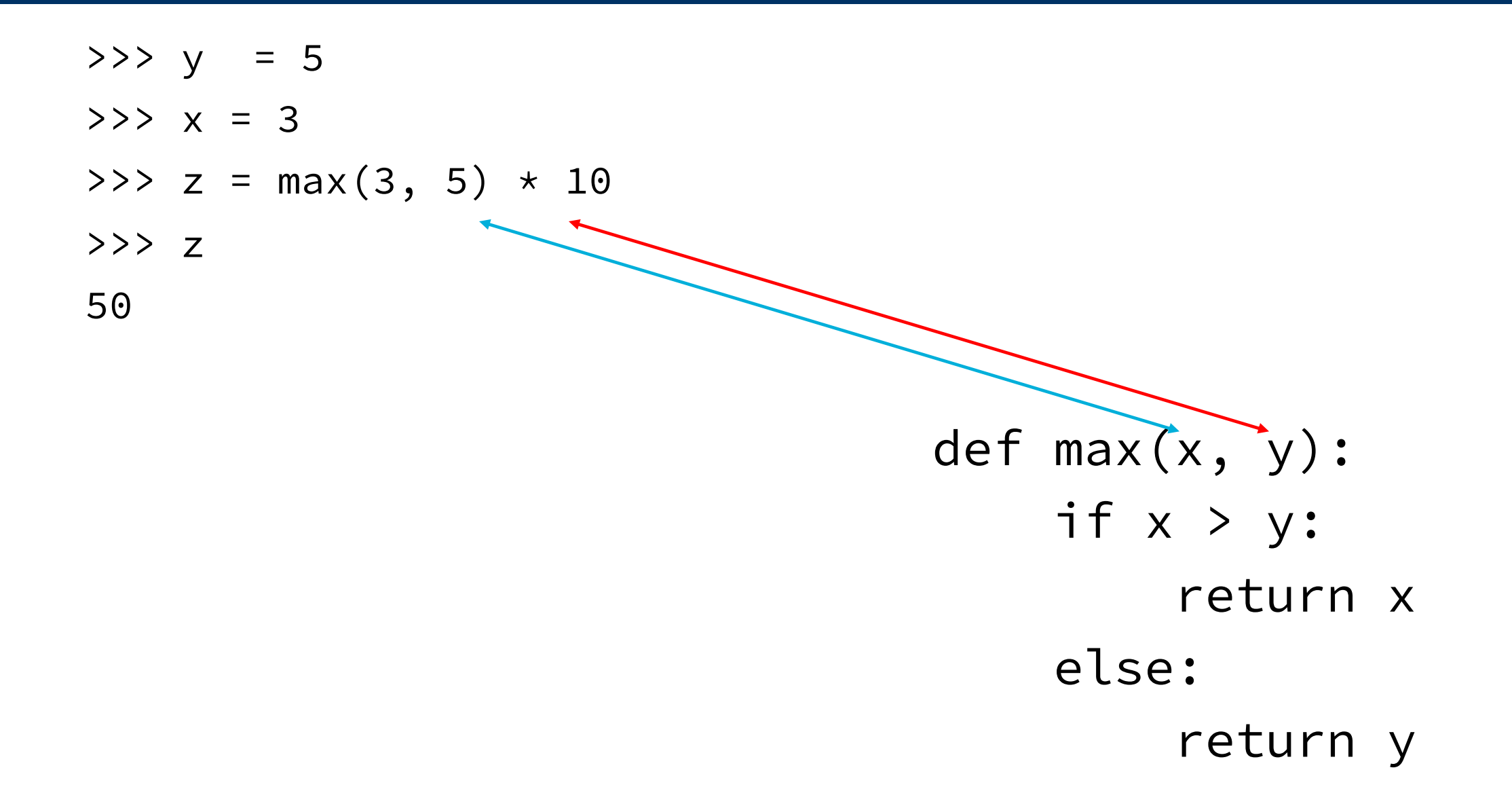

### How to Write a Good Function

- •Give a descriptive name
	- •Function na[mes should be lowerca](https://www.python.org/dev/peps/pep-0008)se. If necessary, se words by underscores to improve readability. Names extremely suggestive!
- •Chose meaningful parameter names
	- •Again, names are extremely suggestive.
- •Write the docstring to explain *what* it does
	- •What does the function return? What are corner case parameters? **Python Style Guide "PEP 8"**
- •Write *doctest* to show what it should do
	- •Before you write the implementation.

# Live Coding Demo

# Computational Structures in Data Science

# Functions and Environments

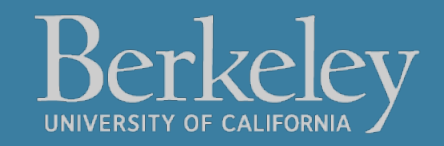

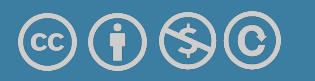

Michael Ball | UC Berkeley | https://c88c.org | © CC BY-NC-SA

#### Functions: Calling and Returning Results

Python Tutor

- def max(x, y): return  $x$  if  $x > y$  else
- $x = 3$  $y = 4 + max(17, x + 6) \times 0.1$  $z = x / y$

# Computational Structures in Data Science

# Iteration With While Loops

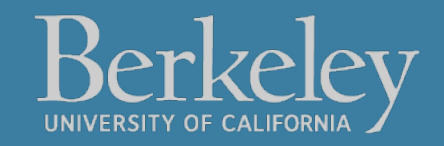

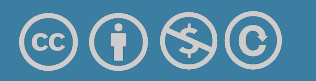

Michael Ball | UC Berkeley | https://c88c.org | © CC BY-NC-SA

# Learning Objectives

- •Write functions that call functions
- •Learn How to use while loops.

### while Statement – Iteration Control

•Repeat a block of statements until a predicate expression is satisfied

<initialization statements>

**while** <predicate expression>**:**

<body statements>

<rest of the program>